# **horizon-webadmin - Feature - Fonctionnalité #120**

# **webadmin: rapports de l'anvirus + répertoire 'quarantaine'**

25/02/2010 13:37 - Eric Seigne

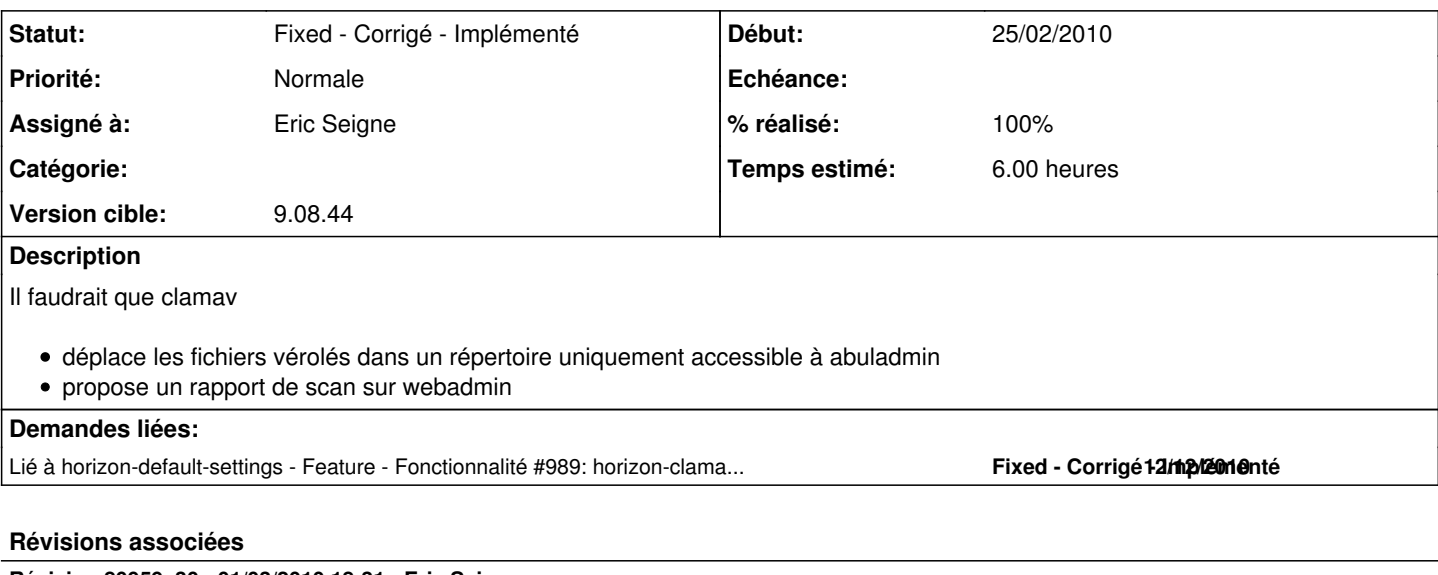

# **Révision 80959c30 - 01/03/2010 18:31 - Eric Seigne**

debut de la gestion de l'antivirus: bug #120

## **Révision a2efe1f2 - 12/12/2010 14:26 - Eric Seigne**

fix #118 et fix #120

# **Historique**

#### **#1 - 01/03/2010 19:49 - Eric Seigne**

- *Catégorie mis à webadmin*
- *Statut changé de New Nouveau à Assigned En cours*
- *Assigné à mis à Eric Seigne*
- *% réalisé changé de 0 à 20*
- *Temps estimé mis à 6.00*

La 1ère page de test est faite, la commande ad-hoc de clamav est trouvée.

### **#2 - 20/03/2010 12:53 - Eric Seigne**

*- Version cible mis à AbulÉdu - Serveur - 9.08.2*

### **#3 - 06/05/2010 12:04 - Eric Seigne**

*- Version cible changé de AbulÉdu - Serveur - 9.08.2 à 17*

#### **#4 - 06/05/2010 12:06 - Eric Seigne**

*- Version cible changé de 17 à AbulÉdu - Serveur - 9.08.2b*

#### **#5 - 13/09/2010 20:13 - Eric Seigne**

- *Projet changé de AbulÉdu à horizon-webadmin*
- *Catégorie webadmin supprimé*
- *Version cible AbulÉdu Serveur 9.08.2b supprimé*

# **#6 - 15/09/2010 04:50 - Eric Seigne**

*- Version cible mis à 9.08.44*

# **#7 - 22/11/2010 16:35 - Stéphane Hays**

Doc Clamav sur le wiki @RyXéo : [https://secure.ryxeo.com/doku.php/exploitation/commandes\\_utiles](https://secure.ryxeo.com/doku.php/exploitation/commandes_utiles)

## **#8 - 12/12/2010 15:36 - Eric Seigne**

*- Statut changé de Assigned - En cours à Fixed - Corrigé - Implémenté*

*- % réalisé changé de 20 à 100*

Publié dans le paquet horizon-webadmin (9.08.43.11)

#### **#9 - 21/12/2010 14:17 - Stéphane Hays**

Lien Webadmin ok, l'image antivirus.png ne s'affiche pas. Je suggère un bouton "lancer l'analyse maintenant".

apt-get install horizon-clamav-default-settings manuel. suites voir [#989](https://redmine.abuledu.org/issues/989)

# **#10 - 12/01/2011 16:04 - Gilles Seban**

j'ai mis l'image en place c'est bon

## **#11 - 08/02/2011 19:35 - Stéphane Hays**

Les archives de scan de WebAdmin ont un classement aléatoire... est il possible de les classer chronologiquement ?

#### **#12 - 12/02/2011 22:06 - Eric Seigne**

Pour info, on a fait ça dans le courant de la semaine, c'est normalement comité sur webadmin bzr